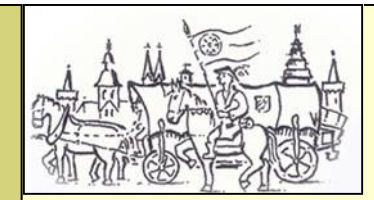

Kaufmannszug 2007, Augsburg - Seligenstadt

Freitag, 22. Juni Eichenbühl - Obernburg

Nebel liegt heute Früh noch über dem Maintal als wir in Eichenbühl starten, es ist alles etwas gedämpfter - bis nach Oberburg, morgen dann die letzte große Etappe nach Seligenstadt. Eine eigenartige Komposition, die Vorfreude auf das erreichen des Zieles und die Gedanken an das Gewesene, das Erlebte der letzten beiden Wochen. "Was machen wir denn nächste Woche?" schnappe ich aus einem Gespräch auf. Nun zunächst müssen wir uns dem Realen widmen, die 26 Kilometer bis nach Obernburg frühren uns zunächst durch ein verträumtes Tal nach Bürgstadt. Es war angenehm den Tag in der Ruhe dieser Umgebung zu beginnen, jetzt wird es langsam lauter wir nähern uns Miltenberg, werden wieder zunehmend zu einer Behinderung für den Autoverkehr.

Der Bürgermeister von Miltenberg lies es sich nicht nehmen uns auf einen Begrüßungstrunk einzuladen. Stolz habe ich unsere beiden gutmütigen Rösser, Max und Michel samt dem Planwagen durch das Stadttor geleitet, vor der Einfahrt zum Platz vor dem Rathaus die Leine aber lieber unserem Kutscher Sepp übergeben. Zwischen Leine halten können und Kutscher sein liegt halt doch viel. Die Verantwortung der Kutscher ist immens groß. Den Wagen zu führen, auf das Verhalten der Pferde einzugehen bedarf einer ständigen Konzentration und verdient unsere Hochachtung.

Die Baustelle, der Verkehrsstau, der damit verbundene Lärm an der Bundesstraße B469 holen uns endgültig in die Neuzeit und aus unseren Träumen zurück. Wir folgen dem alten Trassenverlauf der Bundesstraße nach Laudenbach. Inzwischen ist recht ungemütlich geworden, es regnet in Strömen und Petrus lässt uns auch in der Mittagspause nur wenige trockene Momente - durch was haben wir Ihn nur so verstimmt? Punkt 17:26 Uhr, wir sind für 17:30 Uhr angemeldet, erreichen wir unser Tagesziel. Die Gassen sind gefüllt mit Menschen als wir in Obernburg einziehen und von weitem hört man schon bekannte Töne, die Herolde, unsere Fanfarenbläser der TGS Seligenstadt, geleiten uns gebührend. Die Obernburger empfangen uns wie vor 4 Jahren auf dem Platz vor der Kirche, es ist alles bestens gerichtet, schade dass die vielen Wagen keinen Platz haben und direkt weiterfahren müssen. Der Bürgermeister empfängt uns mit seinen 'Königinnen', ein Chor aus USA - derzeit zu Gast in Seligenstadt - überzeugt von seinem Können und unsere Fuhrmänner werden durch den Eimertrunk in die Gilde des Kaufmannszuges aufgenommen. In ausgelassener Stimmung verleben wir alle unseren 'letzten' Abend.